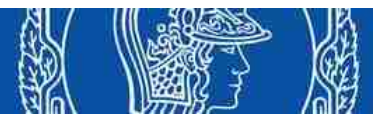

**Escola Politécnica da Universidade de São Paulo Departamento de Engenharia de Minas e de Petróleo**

# **TENSÕES E CÍRCULOS DE MOHR ESTADO PLANO DE TENSÕES PARTE 2**

**PMI3305 - Mecânica das Rochas Aplicada à Mineração I Prof. Eduardo César Sansone**

## **ESTADO PLANO DE TENSÕES - EXERCÍCIOS**

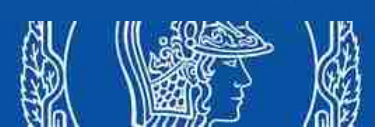

#### **Exercício 1:**

**O estado de tensões atuante sobre um ponto no interior de um maciço rochoso é mostrado na figura. Determine as componentes de tensão normal e de cisalhamento que atuam no plano inclinado AB utilizando o método do balanço de forças.**

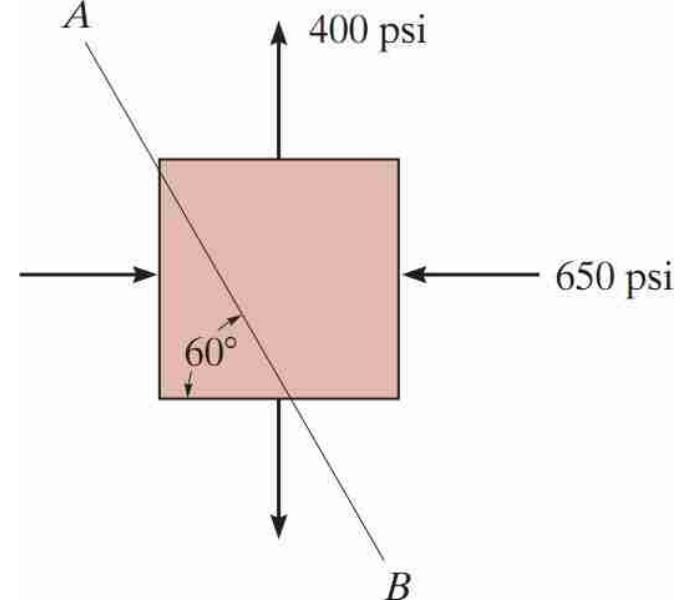

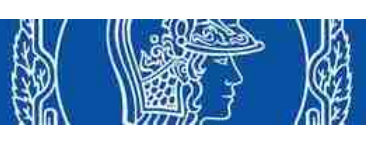

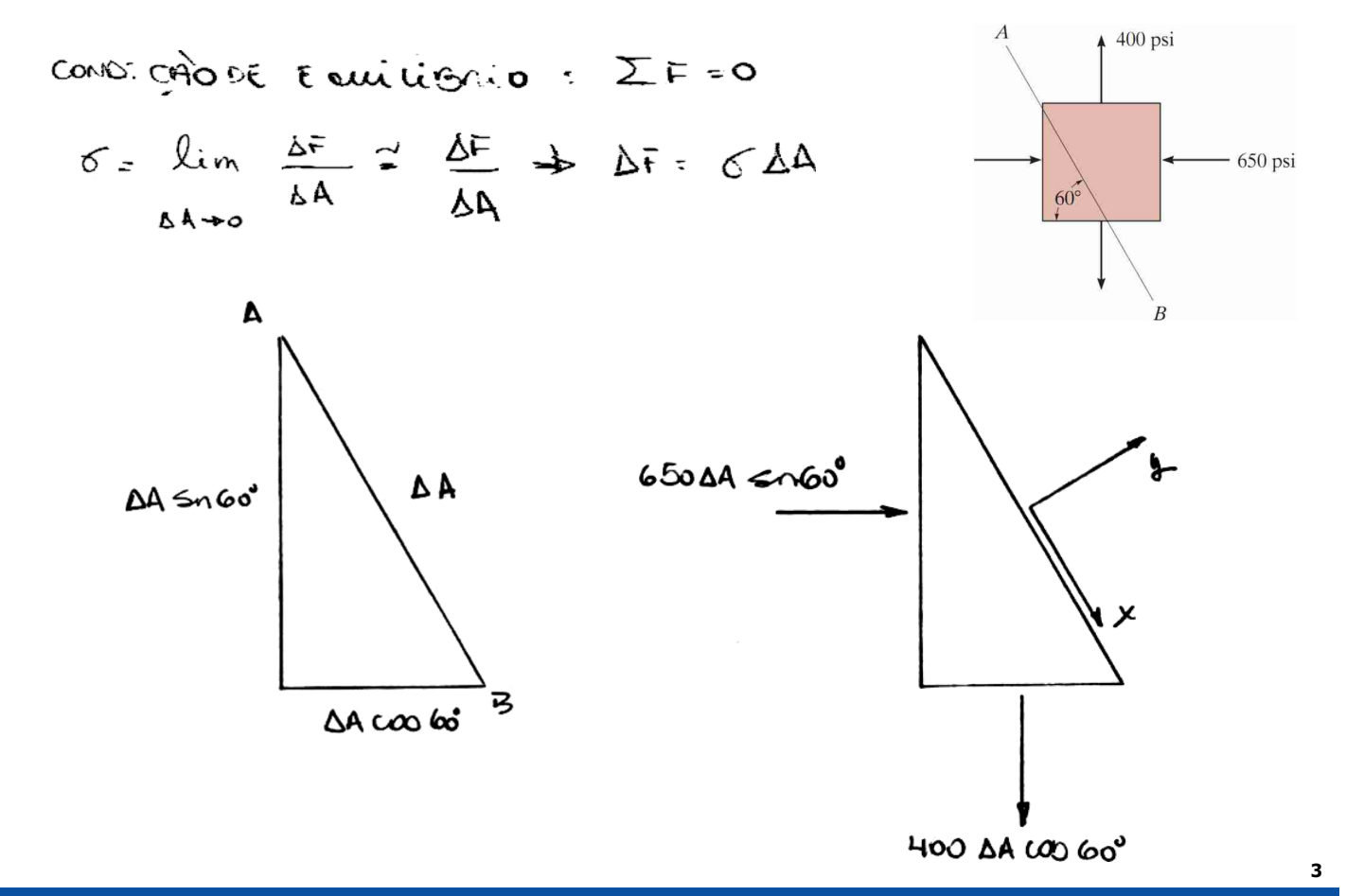

**ESTADO PLANO DE TENSÕES - EXERCÍCIOS**

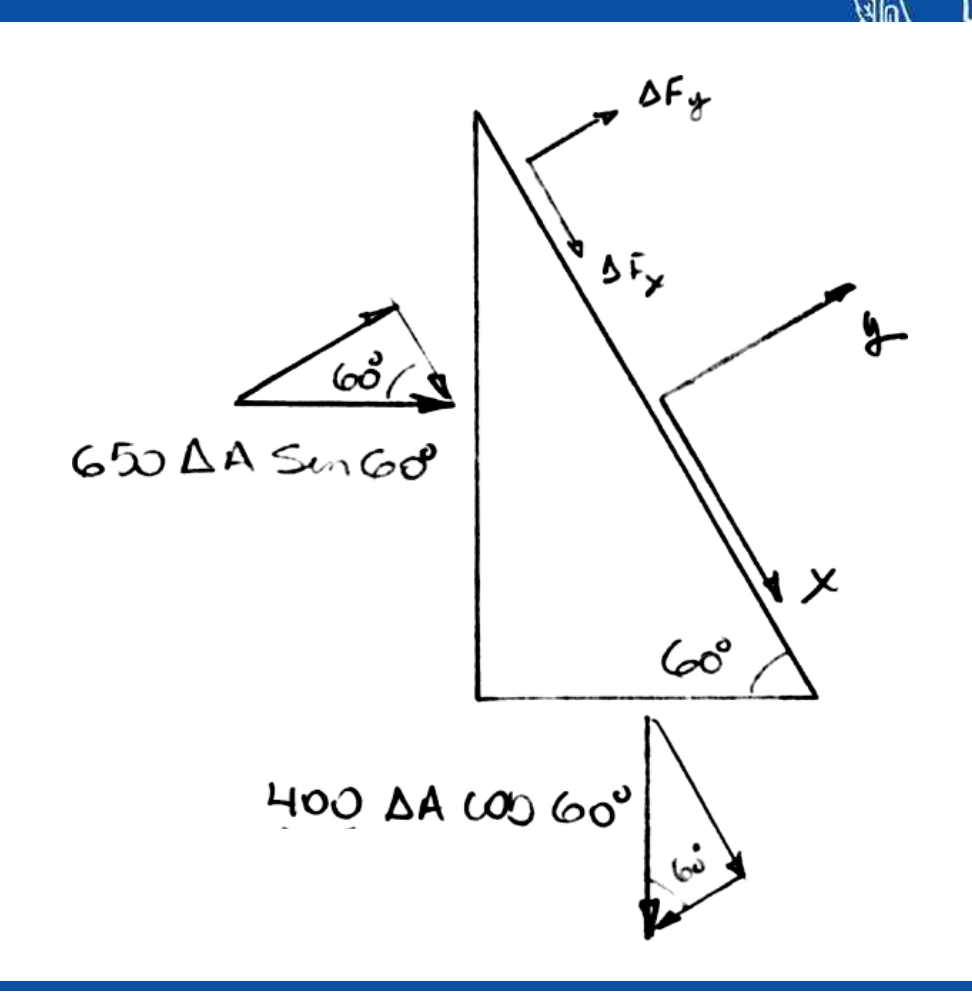

 $\Sigma F_{x}=0$  $-5$  AFx + 650 SA sm 60° coo 60° + 400 AA coo 60° Sem 60° = 0  $\Delta F_X$  + 281, 5 $\Delta A$  + 173, 2  $\Delta A$  = 0  $\Delta F_X = -454.4 \Delta A$  $S_{x}$  lim<br> $\frac{\Delta F}{\Delta A}$  = -404, 7ps:  $\Delta F$  $\overline{\mathfrak{sp}}_{\mathfrak{p}}$  $650AA$  Sen $60$  $\mathscr{C}^{\circ}$ 400 AA COD 60° **5**

# **ESTADO PLANO DE TENSÕES - EXERCÍCIOS**

$$
\Sigma f_{\frac{1}{2}} = 0
$$
   
\n $\Delta F_{\frac{1}{2}} + 65.0\Delta A \sin 60^\circ \sin 60^\circ - 4000\Delta A \cos 600^\circ \cos 60^\circ - 0$   
\n $\Delta F_{\frac{1}{2}} + 484.5 \Delta A - 100 \Delta A = 0$   
\n $\Delta F_{\frac{1}{2}} = -384.5 \text{ pS}$   
\n $\Delta F_{\frac{1}{2}} = -384.5 \text{ pS}$   
\n $\Delta F_{\frac{1}{2}}$   
\n $\Delta F_{\frac{1}{2}}$   
\n $\Delta F_{\frac{1}{2}}$   
\n $\Delta F_{\frac{1}{2}}$   
\n $\Delta F_{\frac{1}{2}}$   
\n $\Delta F_{\frac{1}{2}}$   
\n $\Delta F_{\frac{1}{2}}$   
\n $\Delta F_{\frac{1}{2}}$   
\n $\Delta F_{\frac{1}{2}}$   
\n $\Delta F_{\frac{1}{2}}$   
\n $\Delta F_{\frac{1}{2}}$   
\n $\Delta F_{\frac{1}{2}}$   
\n $\Delta F_{\frac{1}{2}}$   
\n $\Delta F_{\frac{1}{2}}$   
\n $\Delta F_{\frac{1}{2}}$   
\n $\Delta F_{\frac{1}{2}}$   
\n $\Delta F_{\frac{1}{2}}$   
\n $\Delta F_{\frac{1}{2}}$   
\n $\Delta F_{\frac{1}{2}}$   
\n $\Delta F_{\frac{1}{2}}$ 

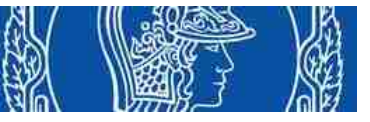

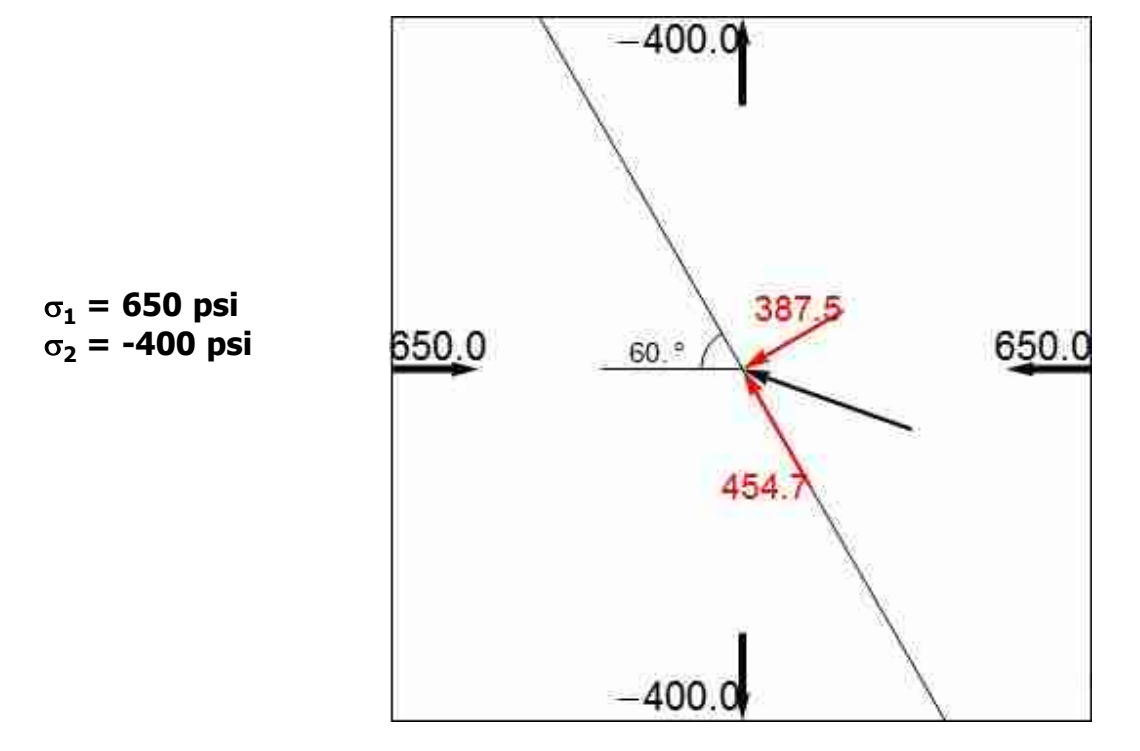

**Círculos de Mohr e tensões atuantes**

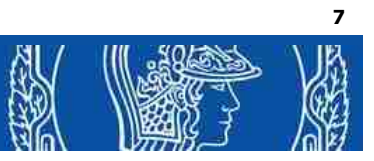

#### **DIAGRAMA DE MOHR PARA TENSÕES**

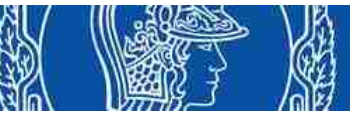

**O diagrama de Mohr foi introduzido em 1882 pelo engenheiro civil alemão Otto Christian Mohr, professor da Stuttgart Polytechnikum e da Dresden Polytechnikum.**

**Importância do diagrama de Mohr: - Permite a representação gráfica e a visualização do estado tensões atuante em um determinado ponto de um corpo. - Conhecidos os valores das tensões principais maior e menor atuantes é possível a determinação da tensão normal e de cisalhamento atuante em planos a qualquer inclinação e vice-versa.**

**- Permite a representação de critérios de ruptura para o material em estudo.**

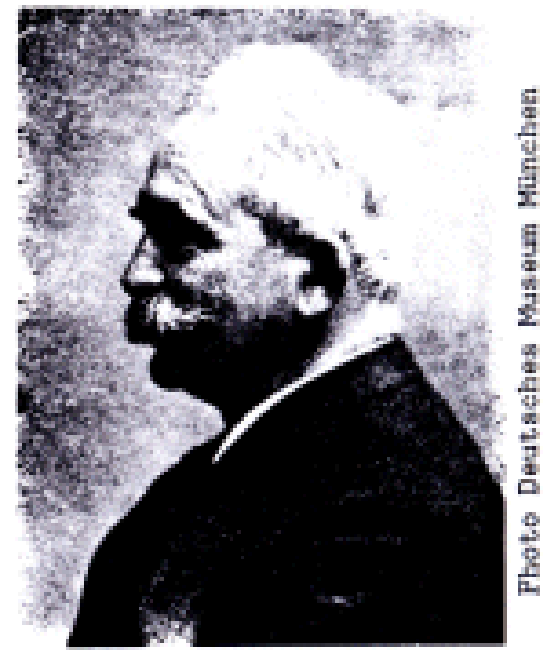

**Otto Christian Mohr**

### **DIAGRAMA DE MOHR PARA TENSÕES**

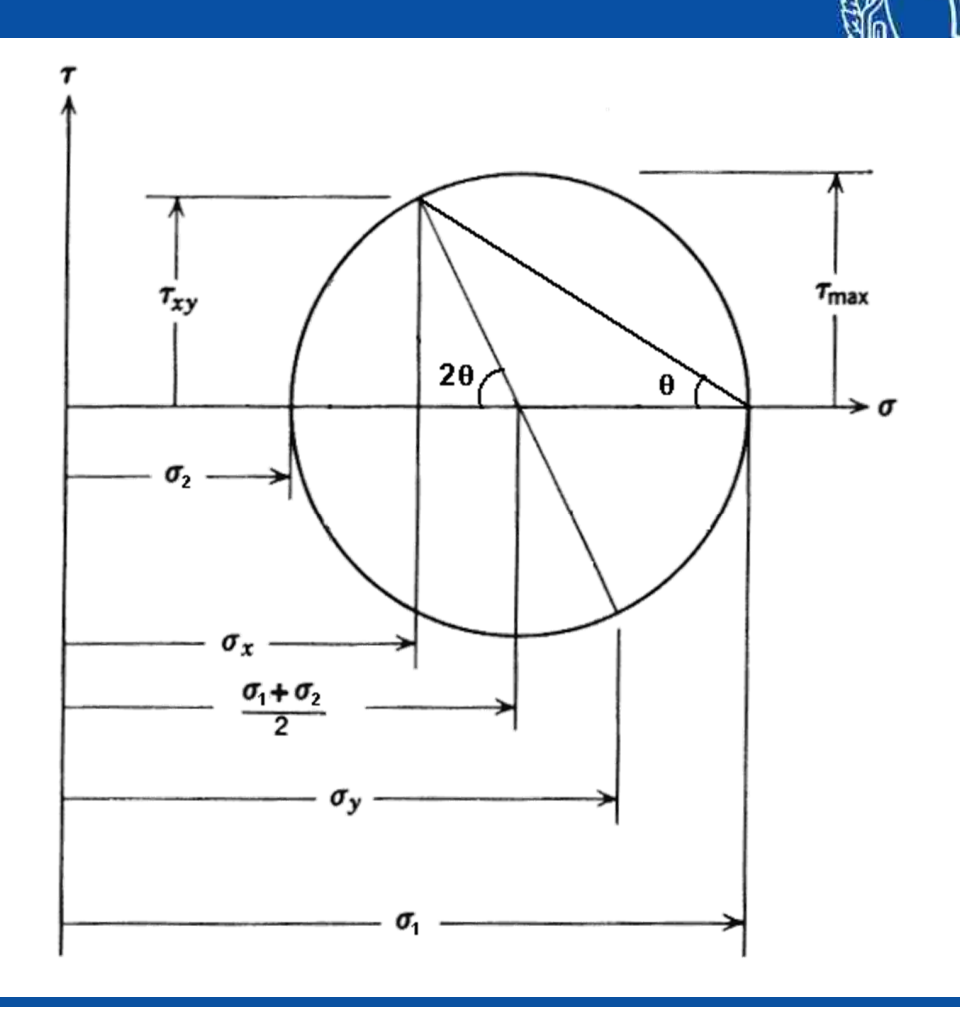

**9**

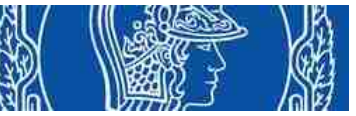

### **Exercício 1:**

**Um ponto no interior de um maciço rochoso está submetido a esforços caracterizados pelas seguintes tensões principais:**

 $\sigma_1$  = 7 MPa (compressão) s**<sup>2</sup> = -1 MPa (tração)**

**Desenhe o diagrama de Mohr e determine as componentes de tensão normal (**s**) e de cisalhamento (**t**) que atuam em um plano que faz 30° com a direção da tensão principal maior com a utilização de régua e compasso.**

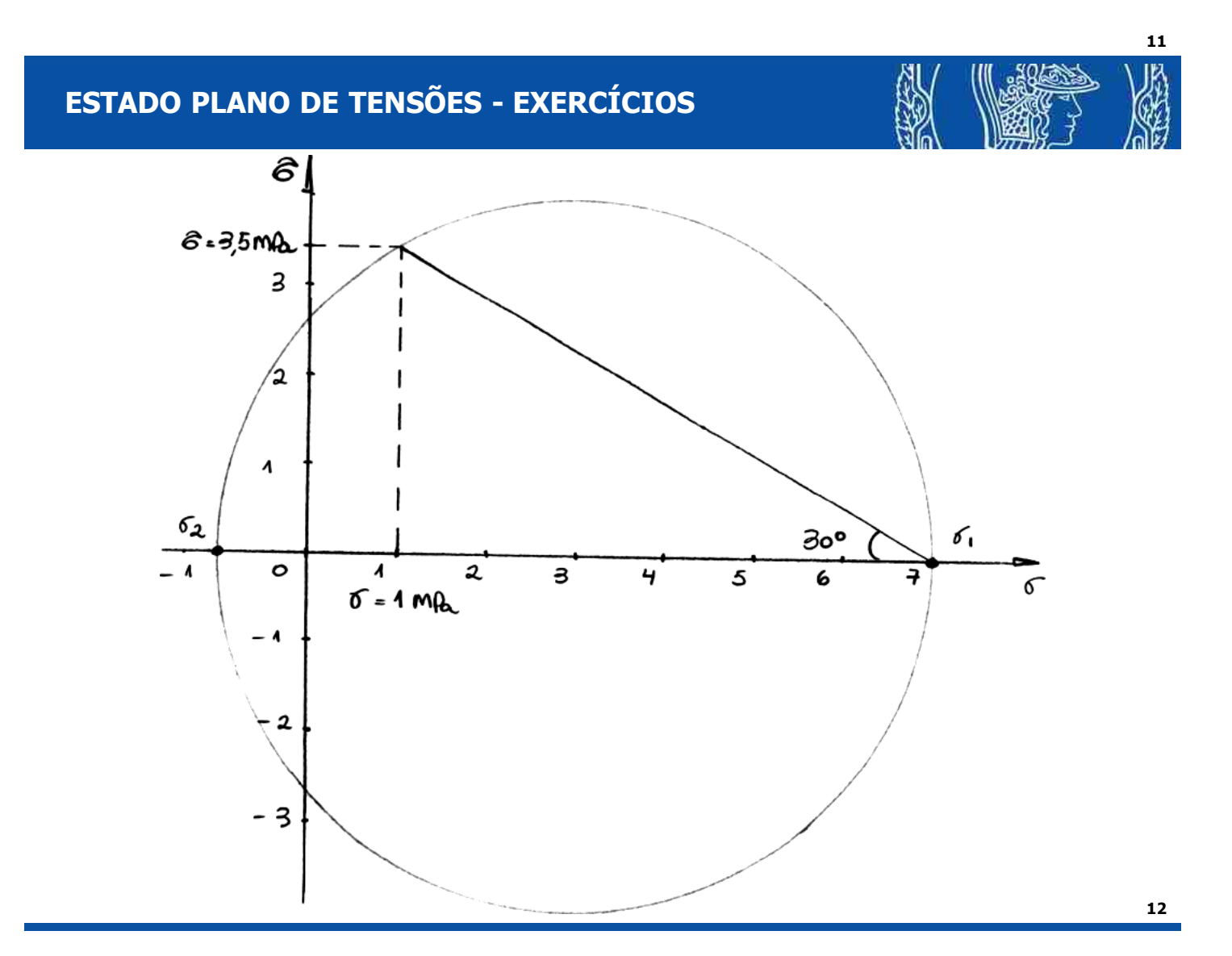

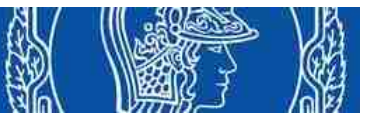

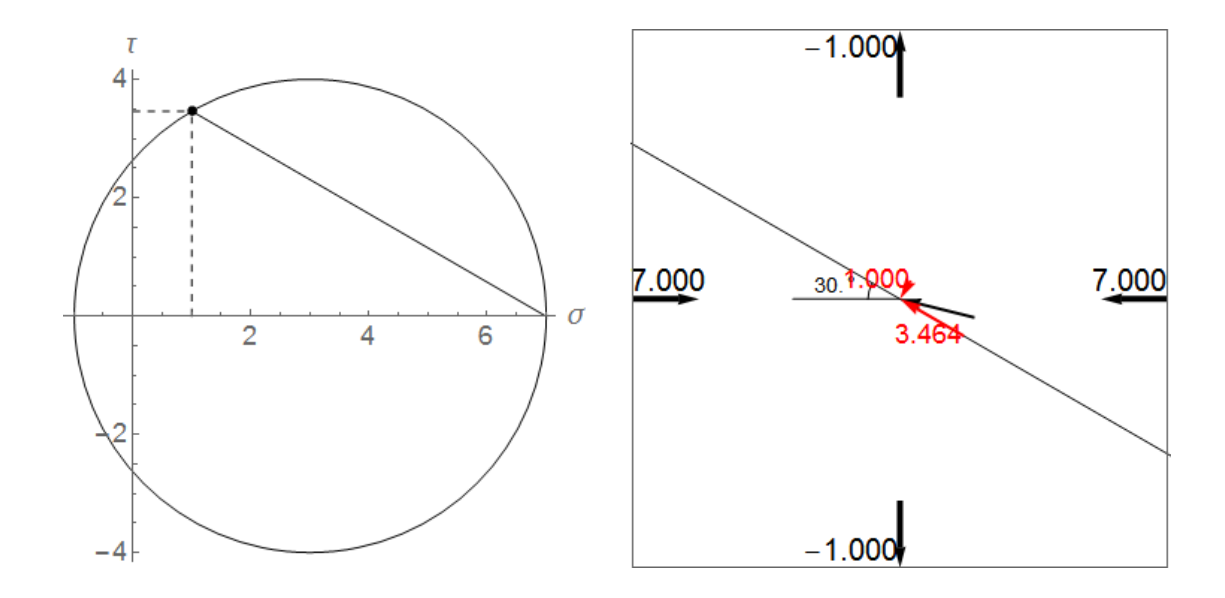

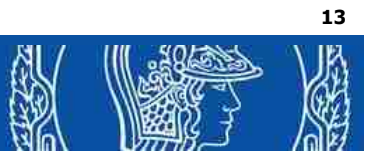

#### **OBRIGADO!**

**Contato: Prof. Eduardo César Sansone [esansone@usp.br](mailto:esansone@usp.br)**